# Relational and Logical Operators

#### CMSC 104, Spring 2014 Christopher S. Marron

(thanks to John Park for slides)

1

#### Relational and Logical Operators

#### <u>Topics</u>

- Relational Operators and Expressions
- The if Statement
- The if-else Statement
- Nesting of if-else Statements
- Logical Operators and Expressions
- Truth Tables

#### <u>Reading</u>

• Sections 2.6, 4.10, 4.11

#### **Relational Operators**

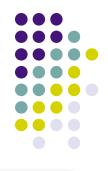

- < less than
- > greater than
- <= less than or equal to
- >= greater than or equal to
- == is equal to
- != is not equal to

# **Relational expressions** evaluate to the integer values 1 (true) or 0 (false).

All of these operators are called **binary operators** because they take two expressions as **operands**.

#### Practice with Relational Expressions

int a=1, b=2, c=3;

| Expression | <u>Value</u> | Expression | <u>Value</u> |
|------------|--------------|------------|--------------|
| a < c      |              | a + b >=   | С            |
| b <= c     |              | a + b ==   | С            |
| c <= a     |              | a != b     |              |
| a > b      |              | a + b !=   | С            |
| b >= c     |              |            |              |

4

#### Arithmetic Expressions: True or False

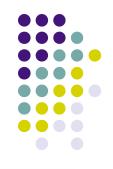

- Arithmetic expressions evaluate to numeric values.
- An arithmetic expression that has a value of zero is false.
- An arithmetic expression that has a value other than zero is true.

#### Practice with Arithmetic Expressions

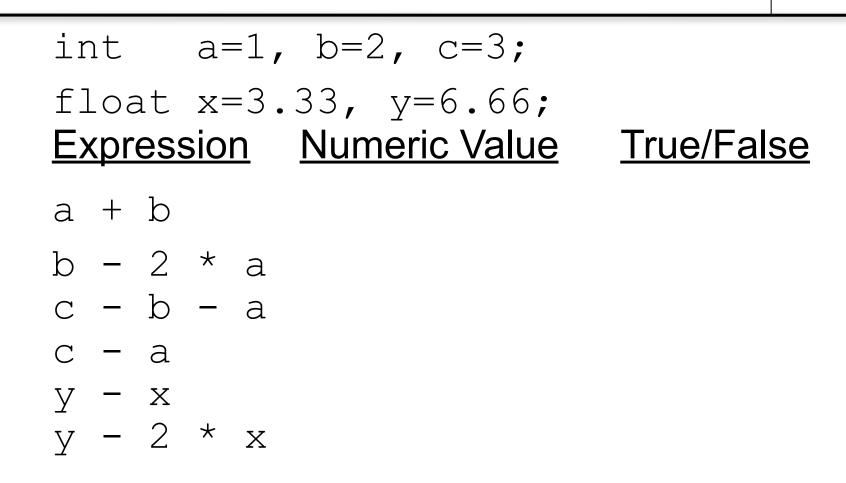

#### **Structured Programming**

- All programs can be written in terms of only three control structures
  - The **sequence** structure
    - Unless otherwise directed, the statements are executed in the order in which they are written.
  - The selection structure
    - Used to choose among alternative courses of action.
  - The repetition structure
    - Allows an action to be repeated while some condition remains true.

#### Selection: the if statement

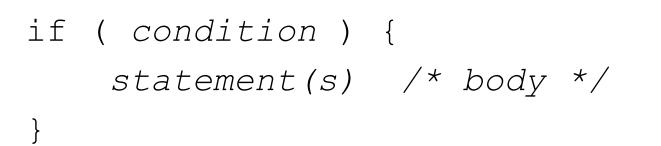

The braces are not required if the body contains only a single statement.

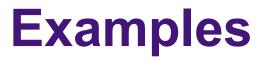

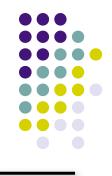

```
if (age >= 18) {
    printf("Go Vote!\n");
}
if (value == 0) {
    printf("The value you entered was zero.
\n");
}
```

## **Good Programming Practice**

- Always place braces around the body of an if statement.
- Advantages:
  - Easier to read
  - Will not forget to add the braces if you go back and add a second statement to the body
  - Less likely to make a semantic error
- Indent the body of the if statement 3 to 4 spaces - be consistent!

#### Selection: the if-else statement

if (condition) {

```
statement(s) /* if clause */
```

} else {

```
statement(s) /* else clause */
```

# Note that there is no condition for the else.

#### Example

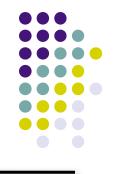

# if ( age >= 18 ) { printf("Go Vote!\n") ; } else { printf("Maybe next time!\n") ; }

#### **Another Example**

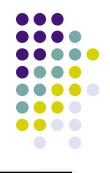

```
if (value == 0) {
    printf("The value you entered was
zero.\n") ;
} else {
    printf ("Value = %d.\n", value);
}
```

# **Good Programming Practice**

- Always place braces around the bodies of the if and else clauses of an if-else statement.
- Advantages:
  - Easier to read
  - Will not forget to add the braces if you go back and add a second statement to the clause
  - Less likely to make a semantic error
- Indent the bodies of the if and else clauses 3 to 4 spaces - be consistent!

#### Nesting of if-else Statements

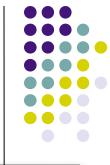

```
if (condition<sub>1</sub>) {
    statement(s)
} else if (condition<sub>2</sub>) {
    statement(s)
}
/* more else if clauses may be here */
} else {
    statement(s) /* the default case */
}
```

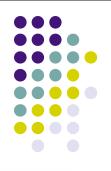

#### Nesting of if-else Statements

if (x == 1) {

statement(s)
} else if (x == 2) {
 statement(s)
} else if (x == 3) {
 statement(s)
} else {
 statement(s)

```
if (x == 1) {
    statement(s)
} else
    if (x == 2) {
        statement(s)
    } else
        if (x == 3) {
            statement(s)
        } else {
              statement(s)
        }
    }
}
```

#### Example

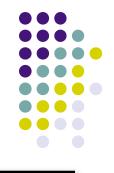

#### if (value == 0) {

```
printf("You entered zero.\n");
} else if( value < 0 ) {
    printf("%d is negative.\n", value);
} else {
    printf("%d is positive.\n", value);
}</pre>
```

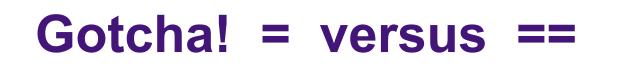

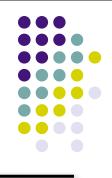

int a = 2;

# Gotcha (con't)

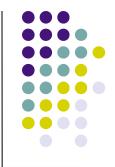

- The statement if (a = 1) is syntactically correct, so no error message will be produced. (Some compilers will produce a warning.) However, a semantic (logic) error will occur.
- An assignment expression has a value the value being assigned. In this case the value being assigned is 1, which is "true."
- If the value being assigned was 0, then the expression would evaluate to 0, which is false.
- This is a VERY common error. So, if your if-else structure always executes the same, look for this typographical error.

## **Logical Operators**

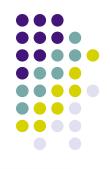

So far we have seen only simple conditions.
 if (count > 10) ...

- Sometimes we need to test multiple conditions in order to make a decision.
- Logical operators are used for combining simple conditions to make complex conditions.

$$\&$$
 is AND if (x > 5  $\&$  y < 6)

$$||$$
 is OR if  $(z == 0 || x > 10)$ 

! is NOT if (! (bob > 42)

#### Example Use of &&

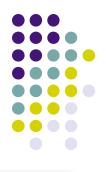

# if (age < 1 && gender == 'f') { printf ("You have a baby girl!\n"); }</pre>

#### Truth Table for &&

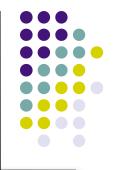

| Expression <sub>1</sub> | Expression <sub>2</sub> | Expression <sub>1</sub> && Expression <sub>2</sub> |
|-------------------------|-------------------------|----------------------------------------------------|
| 0                       | 0                       | 0                                                  |
| 0                       | nonzero                 | 0                                                  |
| nonzero                 | 0                       | 0                                                  |
| nonzero                 | nonzero                 | 1                                                  |

# $Exp_1 \&\& Exp_2 \&\& \dots \&\& Exp_n$ will evaluate to 1 (true) only if ALL **subconditions** are true.

#### Example Use of ||

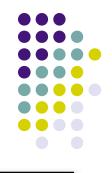

if (grade == 'D' || grade == 'F') {
 printf ("See you next semester!\n");
}

#### **Truth Table for ||**

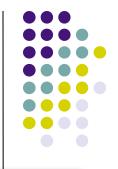

| Expression <sub>1</sub> | Expression <sub>2</sub> | Expression <sub>1</sub>    Expression <sub>2</sub> |
|-------------------------|-------------------------|----------------------------------------------------|
| 0                       | 0                       | 0                                                  |
| 0                       | nonzero                 | 1                                                  |
| nonzero                 | 0                       | 1                                                  |
| nonzero                 | nonzero                 | 1                                                  |

 $Exp_1 \&\& Exp_2 \&\& \dots \&\& Exp_n$  will evaluate to 1 (true) if only ONE subcondition is true.

#### Example Use of !

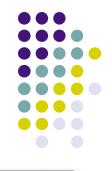

if (!(x == 2)) { /\* same as (x != 2) \*/
 printf("x is not equal to 2.\n");
} else {
 printf("x is equal to 2.\n");
}

#### **Truth Table for !**

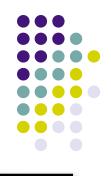

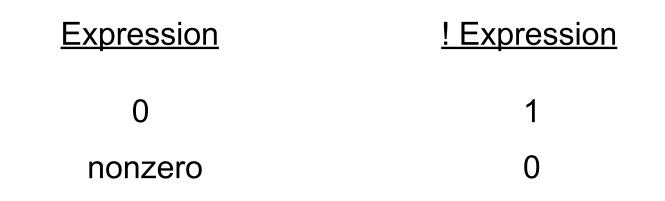

#### Operator Precedence and Associativity

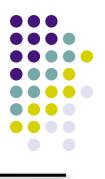

#### <u>Precedence</u>

()
\* / %
+ (addition) - (subtraction)
< <= > >=
== !=
&&
||
=

#### **Associativity**

left to right/inside-out left to right left to right left to right left to right left to right left to right right to left

#### **Some Practice Expressions**

int a = 1, b = 0, c = 7;

| Expression      | Numeric Value | <u>True/False</u> |
|-----------------|---------------|-------------------|
| а               |               |                   |
| b               |               |                   |
| С               |               |                   |
| a + b           |               |                   |
| a && b          |               |                   |
| a    b          |               |                   |
| !c              |               |                   |
| ‼c              |               |                   |
| a && !b         |               |                   |
| a < b && b < c  |               |                   |
| a > b && b < c  |               |                   |
| a >= b    b > c |               |                   |

#### **More Practice**

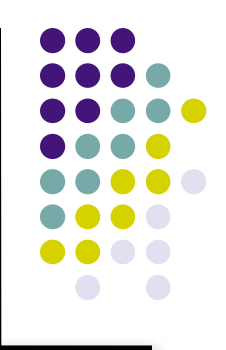

#### Given

int 
$$a = 5$$
,  $b = 7$ ,  $c = 17$ ;

#### evaluate each expression as True or False.